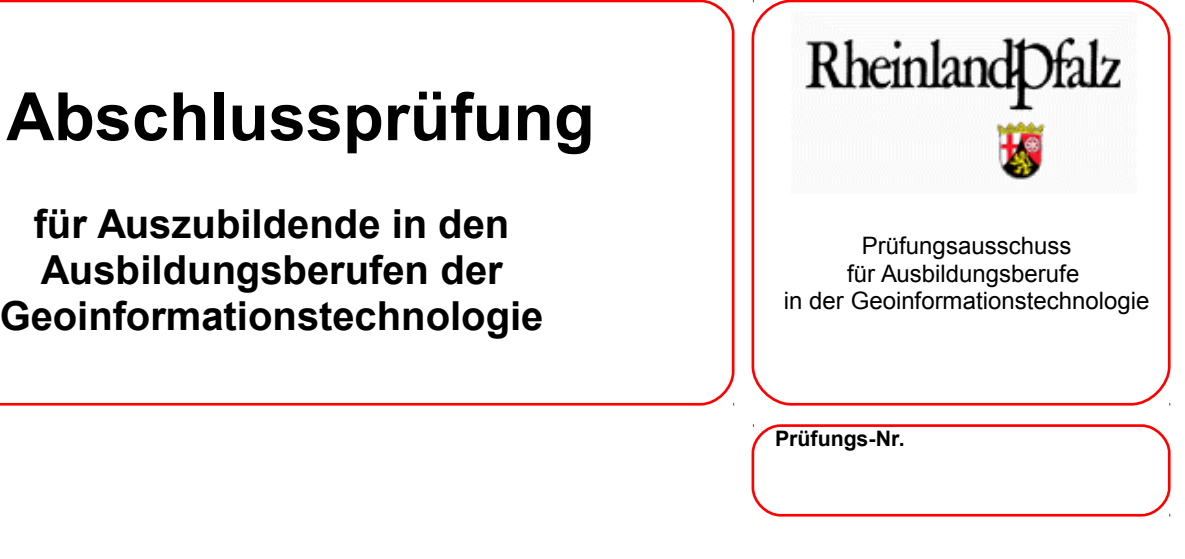

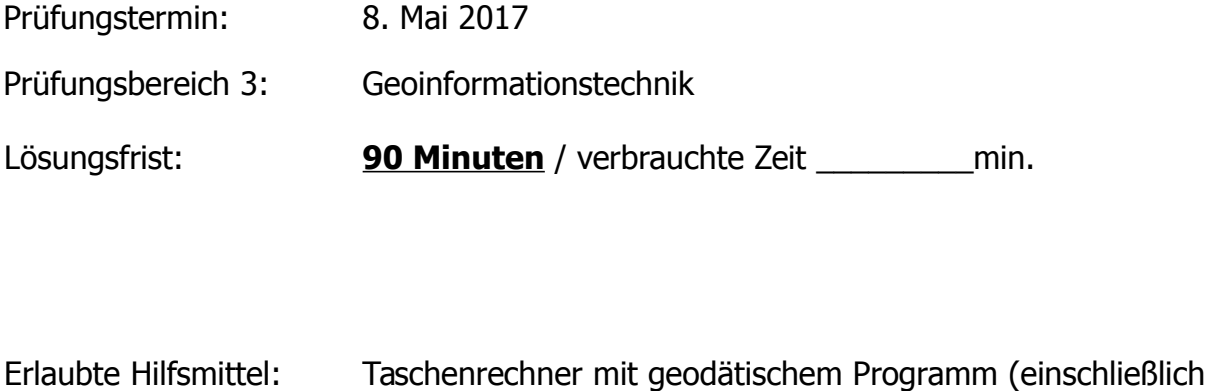

Beiheft zu den geodätischen Programmen)

Es wird bescheinigt, dass der Prüfling die Aufgaben in der angegebenen Zeit ohne fremde Hilfe und ohne Benutzung anderer als der erlaubten Hilfsmittel bearbeitet hat.

Koblenz, 8. Mai 2017

Gesamtpunktzahl: **100 Punkte**

Unterschrift des Aufsichtführenden

**Viel Erfolg!** ☺

Seite 2 von 12

#### Prüfungs-Nr.:

### **Aufgabe 1**

Der Landkreis übernimmt bei der digitalen Aufbereitung und Bereitstellung von Bauleitplänen für die kreisangehörigen Gemeinden eine zentrale Rolle ein. Er sammelt die Bauleitpläne digital von den Gemeinden und gibt sie zur Veröffentlichung im Geoportal weiter.

- 1.1. Welche 2 Bauleitplanarten kennen Sie?
- 1.2. In welche zwei grundsätzlichen Arten von Datensätzen können Bauleitpläne digital aufbereitet werden? Nennen Sie für jeder der beiden genannten Möglichkeiten zwei Ziel-Dateiformate.

#### **6 Punkte**

1.3. Welche Stelle betreibt das Geoportal.rlp und wo ist sie angesiedelt?

#### **2 Punkte**

1.4. Beschreiben Sie stichwortartig drei wesentliche Arbeitsschritte, um einen analogen Bauleitplan als digitalen Geodatensatz zur Nutzung im GIS aufzubereiten.

- 1.5. Der Bauleitplan bzw. die Karte liegt im Maßstab 1:1500 vor und hat eine Größe von DIN A1. Welcher Größe entspricht dies in der Natur und welches Gebiet (in ha) wird damit abgedeckt **5 Punkte**
- 1.6. Sie bekommen einen Plan mit folgenden Spezifikationen: GeoTIFF, LZW, 300 dpi, 8 bit, mit Alphakanal. Erläutern Sie stichwortartig die Bedeutung dieser fünf Spezifikationen? **5 Punkte**

**3 Punkte**

1.7. Im Geoportal sind die Bebauungspläne als WebMappingService (WMS) abrufbar. Der WMS ist z.B. über folgende URL zu erreichen: http://www.komserv4gdi.service24.rlp.de/ows/wms/07311000\_Frankenthal

Mit welcher Abfrage erfahren Sie, was der WMS alles kann (URL ergänzen)? http://www.komserv4gdi.service24.rlp.de/ows/wms/07311000\_Frankenthal? SERVICE= WMS&VERSION=1.1.1\_\_\_\_\_\_\_\_\_\_\_\_\_\_\_\_\_\_\_\_\_\_\_\_\_\_\_\_\_\_\_\_\_\_

1.8. Die abgerufenen Eigenschaften des WMS liefern folgenden Auszug als

Ergebnis:

```
<Layer>
<Title>Frankenthal(Pfalz)</Title>
<Abstract>
Bebauungspläne und Flächennutzungspläne der Ortsgemeinde 
Frankenthal(Pfalz)
</Abstract>
<KeywordList>
<Keyword>Bplan</Keyword>
<Keyword>Bebauungsplan</Keyword>
<Keyword>Bebauungspläne</Keyword>
<Keyword>Frankenthal(Pfalz)</Keyword>
<Keyword>Flächennutzungspläne</Keyword>
<Keyword>Umring</Keyword>
<Keyword>07311000</Keyword>
<Keyword>Bauleitpläne</Keyword>
<Keyword>FNP</Keyword>
<Keyword>Flächennutzungsplan</Keyword>
<Keyword>Bauleitplan</Keyword>
<Keyword>FPlan</Keyword>
</KeywordList>
<SRS>EPSG:4326</SRS>
<SRS>EPSG:31466</SRS>
<SRS>EPSG:31467</SRS>
<SRS>EPSG:25832</SRS>
<SRS>EPSG:4258</SRS>
(…)
<Layer queryable="0">
<Name>BPlan.07311000.25.0</Name>
<Title>Beindersheimer Straße West</Title>
<Abstract>
Bebauungsplan "Beindersheimer Straße West" der Ortsgemeinde 
Frankenthal(Pfalz)
</Abstract>
<KeywordList>
<Keyword>Bplan</Keyword>
<Keyword>Bauleitplan</Keyword>
<Keyword>Bebauungsplan</Keyword>
<Keyword>Frankenthal(Pfalz)</Keyword>
</KeywordList>
(…)
```
Woran erkennt man, dass der Layer BPlan.07311000.25.0 abgefragt oder nicht

abgefragt werden kann?

# **Aufgabe 2**

In Kleinbärstadt, einer Kleinstadt im Herzen von Rheinland-Pfalz ordern örtliche Geschäfte verschiedene Waren für ihren Warenbestand. Sie werden mit verschiedenen Waren aus dem gemeinsamen Zentrallager der Großhändler beliefert. Im Zentrallager ist zur Verwaltung der Waren eine Datenbank mit verschiedenen Tabellen im Einsatz.

Die Tabellen sind nachfolgend abgedruckt.

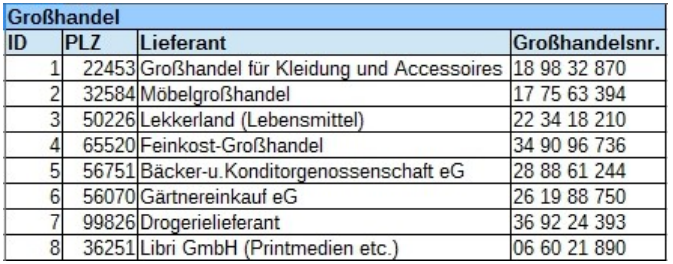

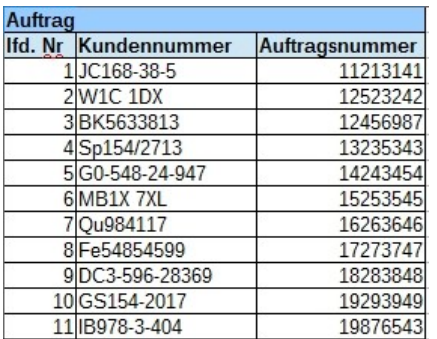

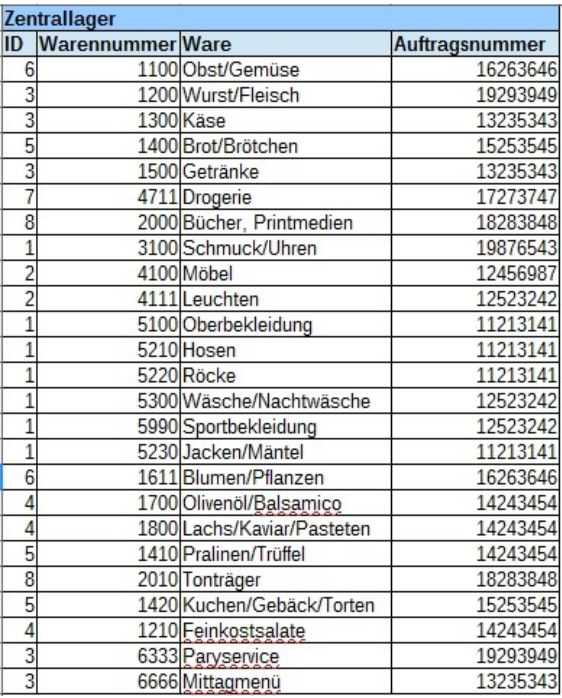

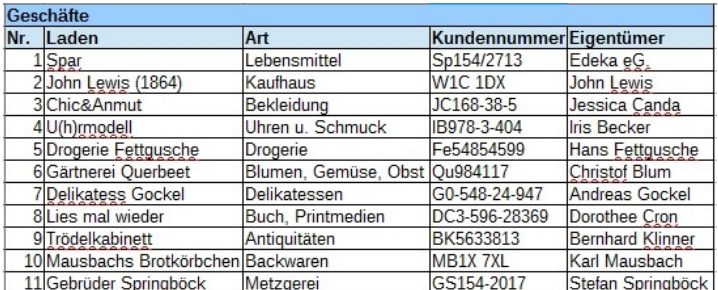

2.1. Im folgenden Entity**-**Relationship-Modell (ERM-Modell) wird die Warenbelieferung durch den Großhandel über das Zentrallager der einzelnen Geschäfte dargestellt. Beschreiben Sie die einzelnen Kardinalitäten.

#### **6 Punkte**

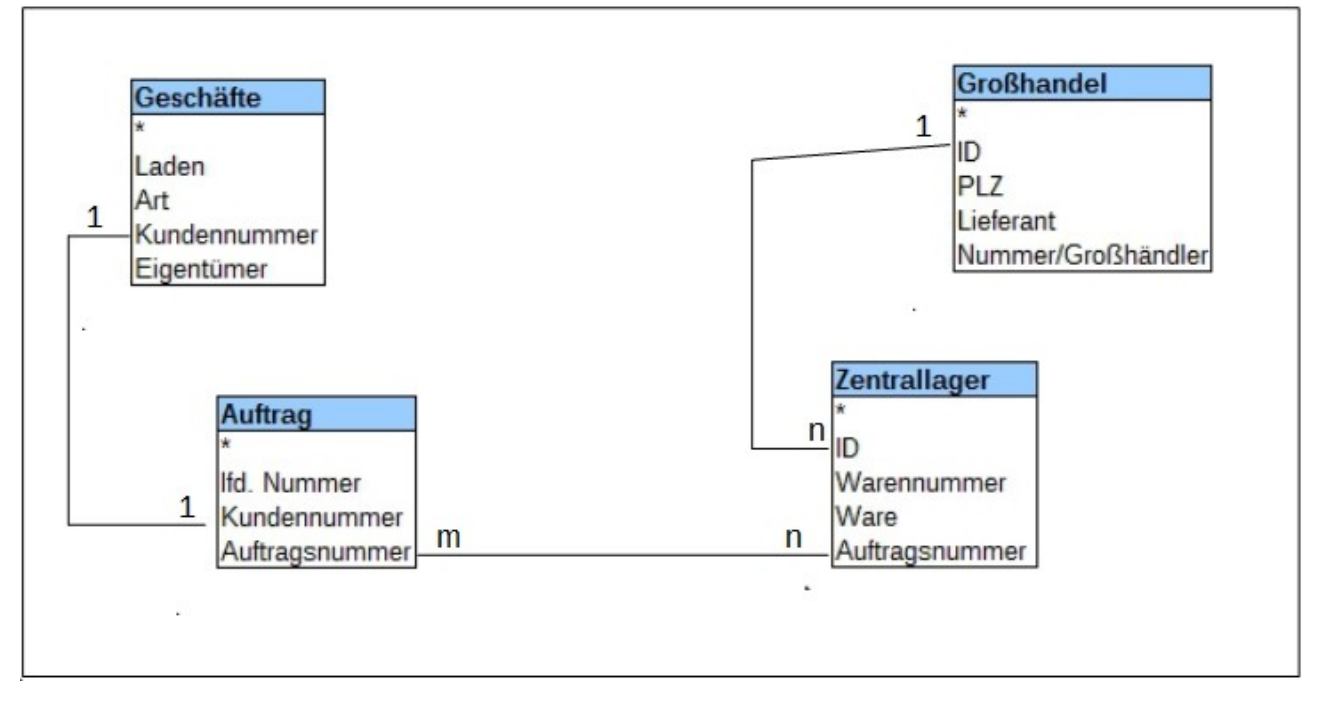

2.2. Beschreiben Sie das Ergebnis folgender SQL-Abfrage: SELECT Zentrallager.Ware, Zentrallager.Auftragsnummer, Auftrag. Kundennummer FROM Zentrallager.Ware WHERE Zentrallager.Auftragsnummer=12456987;

#### **3 Punkte**

2.3. Erstellen Sie eine SQL-Abfrage, die Warennummer und Ware anzeigen, deren Auftragsnummer kleiner 13000000 ist.

# 2.4. Die Geschäftsinhaber der Läden von Kleinbärstadt möchten die Einkaufsmöglichkeiten in ihrer Kleinstadt in einem GIS präsentieren. Geben Sie zu den unten stehenden Informationen jeweils den Datentyp an, der erfasst werden soll:

- Name des Ladens
- Kundennummer
- Digitalisiermaßstab
- Name des Inhabers
- Datum der Geschäftsgründung
- **E** Link zur Gemeindeverwaltung

#### **6 Punkte**

2.5. Wie werden die oben genannten Informationen in einem GIS auch genannt?

#### **1 Punkt**

2.6. Die Geschäftsinhaber möchten für ihr GIS "Open Data" Daten benutzen. Nennen Sie drei Vorteile von Open Data.

# **Aufgabe 3**

Bei einem im Juni in Hamburg stattfindenden Treffen der wichtigsten Industrieländer beraten deren Vertreter über internationale Fragen. Als Datengrundlage und zur Visualisierung brisanter Themen kommen Aufnahmen aus der Fernerkundung zum Einsatz.

3.1. Definieren Sie den Begriff Fernerkundung

#### **2 Punkte**

- 3.2. Bei der Fernerkundung unterscheidet man zwei Aufnahmesysteme (aktiv / passiv)
	- a) Erklären Sie mit Hilfe einer erläuterten Skizze das Funktionsprinzip der beiden Systeme.

#### **2 Punkte**

b) Nennen Sie je zwei Aufnahmemittel, die mit aktivem und passivem System arbeiten.

3.3. Beschriften Sie mit fortlaufender Nummerierung in dem nachfolgenden Satellitenbild der Erde drei der markierte Stellen. Nennen Sie zu jeder einen Anwendungsbereich mit jeweils zwei Einsatzgebieten (Beispielen) und warum Fernerkundung genau hier zum Einsatz kommt.

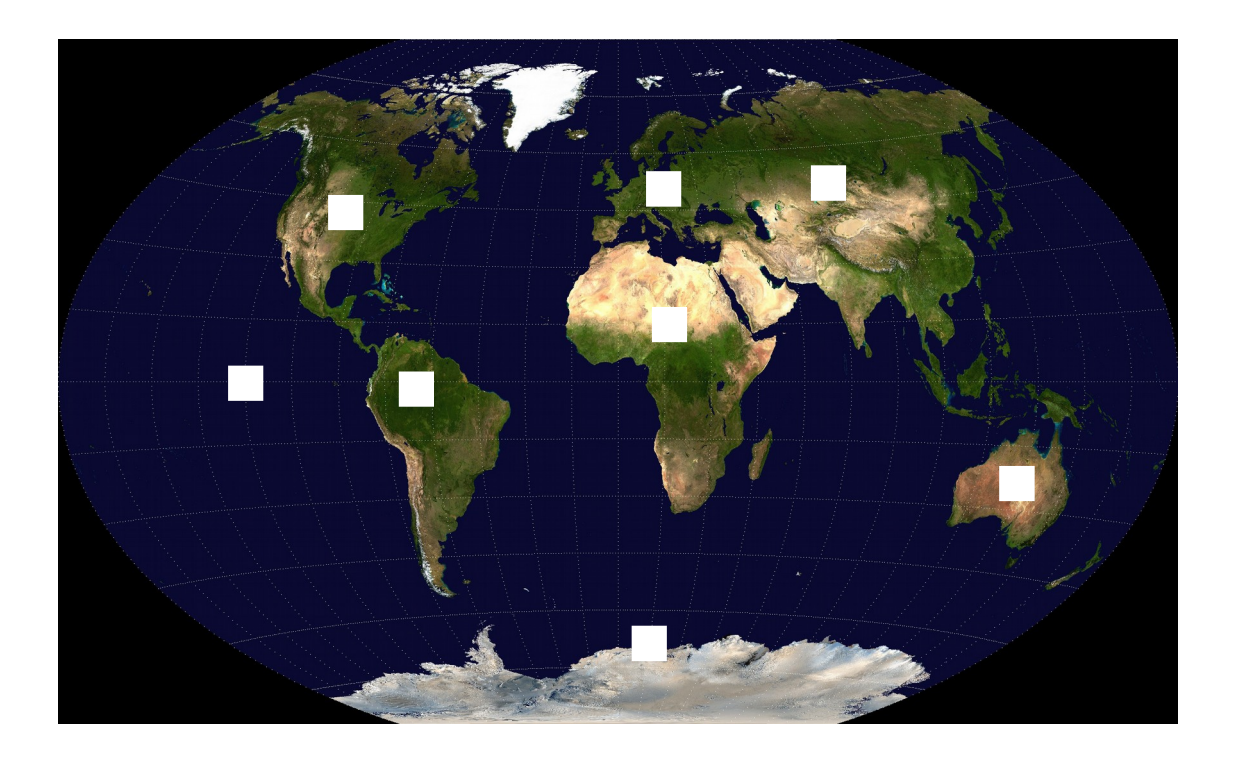

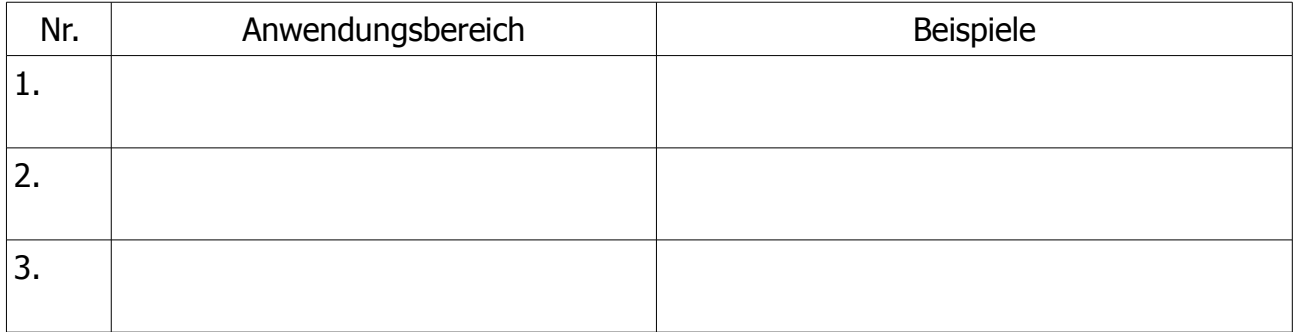

**38km**

# **Aufgabe 4**

Zur Erhaltung von Sylt sind in jeder Wintersaison wasserbauliche Maßnahmen zum Küstenschutz erforderlich. Zur Feststellung der aktuellen Küstenlinie auf Sylt wird eine Befliegung mit anschließender Luftbildauswertung durchgeführt. Von der Befliegung stehen Ihnen folgende Daten zur Verfügung:

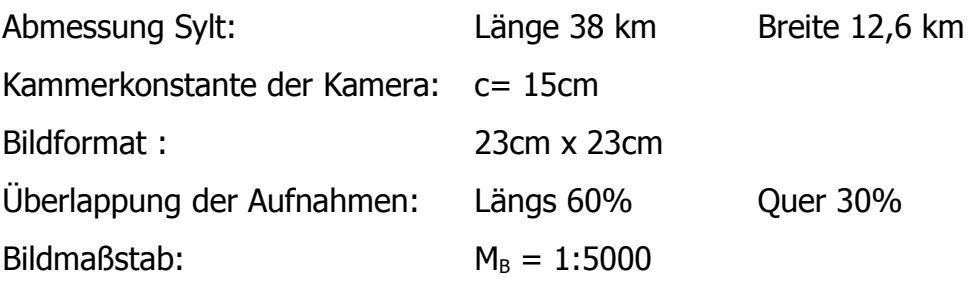

- 4.1. Berechnen Sie die Flughöhe
- 4.2. Ermitteln Sie die Anzahl der geflogenen Streifen.
- 4.3. Wie groß ist die Datenmenge eines Streifens bei einer Auflösung von 25μm x 25μm und einer Farbtiefe von 8 Bit.
- **4 Punkte**
- 4.4. Bestimmen Sie die Aufnahmefolgezeit bei einer Fluggeschwindigkeit  $v = 100$ m/sec.
- 4.5. Wie lange dauert die gesamte Befliegung bei einer mittleren Geschwindigkeit von v= 80 m/s sowie einer An- und Abflugweite von 100 km. Die Dauer einer Wendeschleife beträgt konstant 5 Minuten.

# **4 Punkte**

**4 Punkte**

**4 Punkte**

**4 Punkte**

**12,6 km**

# 4.6. Wie groß ist die Modellfläche?

## **4 Punkte**

4.7. Wie groß ist der Geländeausschnitt in m² ?

# **Aufgabe 5**

Auf Grundlage des Projektes "Barrierefrei, sei dabei" soll für einen Teil des Gebietes ein 3D Stadtmodell erstellt werden. Dazu sollen alle öffentlichen Gebäude in der höchsten Genauigkeitsklasse dargestellt werden. Die übrigen Gebäude sollen so dargestellt werden, dass ein Wiedererkennungscharakter gegeben ist.

5.1. Ordnen Sie die Gebäude einer Genauigkeitsklasse der Level of Details (LOD) zu.

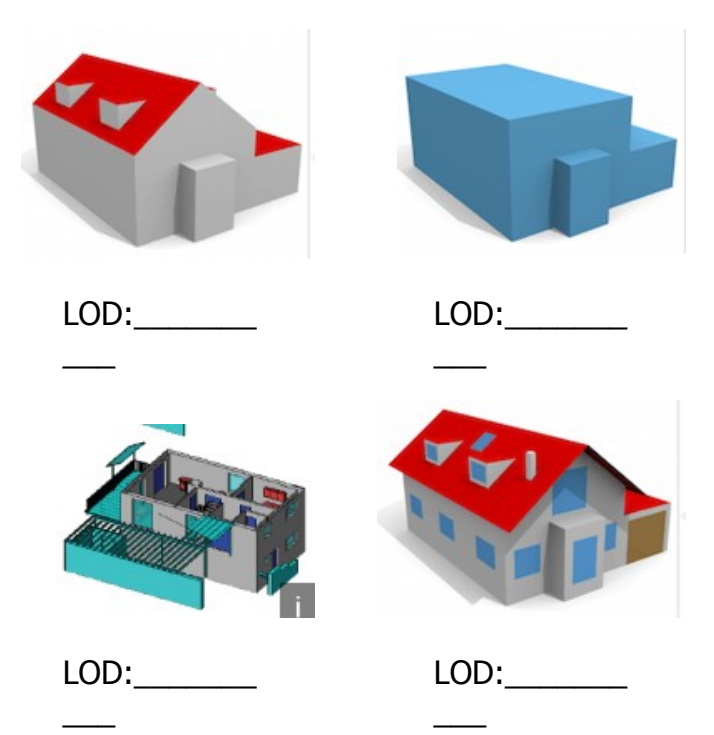

# **2 Punkte**

5.2. Definieren Sie die einzelnen Level of Details hinsichtlich dem Grad der Darstellung LOD 1:

LOD 2: LOD 3:

LOD 4:

#### **8 Punkte**

Seite 12 von 12